## Virtual Fill the Boot

How to Create a Facebook Fundraiser

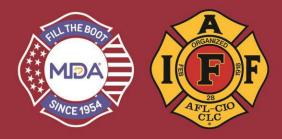

- 1) Click this link to go to the donation website: www.mda.org/ftb
- 2) Click the Account Login:
  - a. Your Username is your email address
  - b. If you've created a password THIS YEAR, use it or click "Forgot Password?" to reset and login

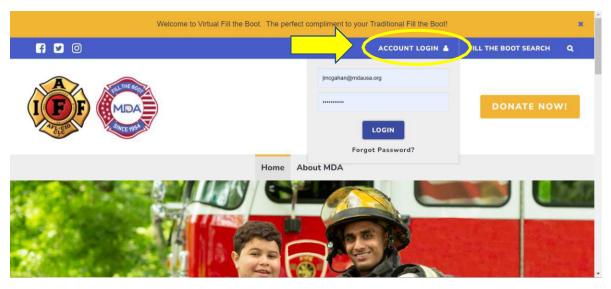

3) When you are logged in, make sure you are in "2023 IAFF Fill the Boot" Dashboard

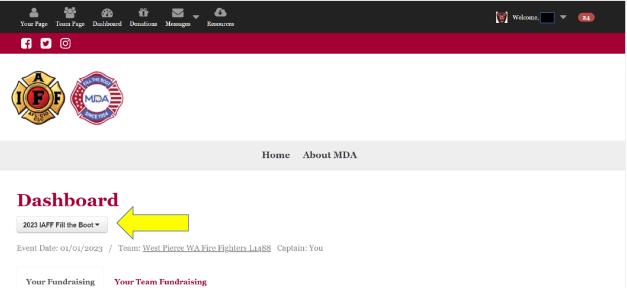

## Virtual Fill the Boot

How to Create a Facebook Fundraiser

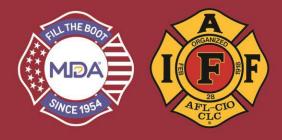

- 4) From the Dashboard page you can create a Facebook Fundraiser that connects directly with "Your Page".
  - a. You cannot connect a Facebook fundraiser to the team page. You can only connect an individual user's personal Facebook page.

|   |                                                                                                    | DONATE NOW!                                                                                                    |
|---|----------------------------------------------------------------------------------------------------|----------------------------------------------------------------------------------------------------|
|   | Home About MDA                                                                                                    |                                                                                                    |
|   | 2022 IAFF Fill the Boot  ame Las Vegas NV Fire Fighters L1285 Captain: You r Team Fundraising                                                   |                                                                                                    |
| ß | Fundraise on Facebook Facebook Fundraisers are a fast and simple way to ex fundraising through your Facebook page. CREATE A FACEBOOK FUNDRAISER | Your Fundraising         View Your Page         Make a Donation         View Donations Received         Register Another Participant         Create a Facebook Fundraiser |
|   | CREATE A FACEBOOK FUNDRAISER                                                                                                    | Ask Friends to Donate                                                                                                    |